## **AP Parametric Knowledge**

**AP Parametric Knowledge**  
\nTo be "at rest" both 
$$
x'(t)
$$
 and  $y'(t)$  must = 0 at a time " $t$ "  
\n tangent line is horizontal when  $y'(t) = 0$  and  $x'(t) \neq 0$   
\n tangent line is vertical when  $x'(t) = 0$  and  $y'(t) \neq 0$   
\n  
\n
$$
\frac{dy}{dx} = \frac{y'(t)}{x'(t)} = \frac{\frac{dy}{dt}}{\frac{dx}{dt}}
$$
\n  
\n $x(t) = \text{horizontal position}$   
\n $y(t) = \text{vertical position}$   
\n $y(t) = \text{vertical position}$   
\n $y(t) = \text{vertical position}$   
\n
$$
\left(x(t), y(t)\right)
$$
\n  
\nto find your position parametrically at  $t = b$   
\n
$$
\left(\frac{d^2y}{dx^2} = \frac{\frac{d}{dt}\left(\frac{dy}{dx}\right)}{\frac{dx}{dt}}
$$
\n  
\n
$$
\left(x(a) + \int_{t-a}^{t=b} x'(t)dt, y(a) + \int_{t-a}^{t=b} y'(t)dt, \right)
$$
\n  
\nSpeed at time " $t'' = \sqrt{\left[x'(t)\right]^2 + \left[y'(t)\right]^2}$   
\ntotal distance traveled from  $t = a$  to  $t = b \int_{t-a}^{t-b} \sqrt{\left[x'(t)\right]^2 + \left[y'(t)\right]^2} dt$   
\n $tdt = \text{arc length}$   
\nTo change your calculator to parametric mode, press "mode" and change "Func" to "Par"  
\nNow press "Y =". You can call up functions by pressing "Vars" -> "Y - Vars" -> "Parametric"  
\nvelocity vector  $\left\langle x''(t), y''(t) \right\rangle$   
\nacceleration vector  $\left\langle x''(t), y''(t) \right\rangle$   
\nWhen traveling along the  $x - axis$  or the  $y - axis$ :  
\n
$$
\left[\frac{y(t) > 0}{y'(t) > 0}\right]
$$

To change your calculator to parametric mode, press "mode" and change "Func" to "Par" To change your calculator to parametric mode, press "mode" and change "Func" to "Par"<br>Now press " $Y =$ ". You can call up functions by pressing "Vars" $-> "Y - Vars"-> "Parametric"$ 

velocity vector  $\langle x'(t), y'(t) \rangle$  $\begin{cases} x(t), y(t) \\ y'(t), y''(t) \end{cases}$ <br>acceleration vector  $\langle x''(t), y''(t) \rangle$ 

Moving towards the origin:<br> $x(t)$  and  $x'(t)$  have opposite signs  $x(t)$  and  $x'(t)$  have opposite signs<br> $y(t)$  and  $y'(t)$  have opposite signs Moving towards the origin: When traveling along the  $x - axis$  or the  $y - axis$ :

 $x(t)$  and  $x'(t)$  have same sign  $y(t)$  and  $y'(t)$  have same sign<br>*y*(*t*) and *y'*(*t*) have same sign Moving away from the origin:

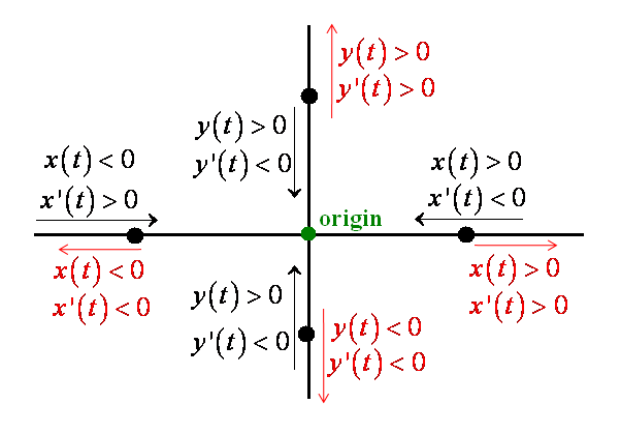